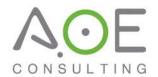

## **Technology Toolbox: Cost-effective Solutions That Promote Provider Unit Efficiencies**

| Project Management  ClickUp - www.clickup.com Trello - www.trello.com BaseCamp - www.basecamp.com Asana - www.asana.com MeisterTask - www.meistertask.com TeamWeek - www.teamweek.com Wrike - www.wrike.com Bitrix24 - www.bitrix24.com  Create a project timeline(s an initiative)  E-mail task creation Provides file storage and reporting  Utilize reminders to reach to faculty for materials  Share project timeline(s)  an initiative  E-mail task creation  Provides file storage and reporting  Utilize reminders to reach to faculty for materials | out                                                     |
|----------------------------------------------------------------------------------------------------|---------------------------------------------------------|
| BaseCamp – www.basecamp.com  Asana – www.asana.com  MeisterTask – www.meistertask.com  TeamWeek – www.teamweek.com  Wrike – www.wrike.com  Wrike – www.wrike.com                                                                                                    |                                                         |
| Asana – <a href="https://www.asana.com">www.asana.com</a> MeisterTask – <a href="https://www.meistertask.com">www.meistertask.com</a> TeamWeek – <a href="https://www.www.meistertask.com">www.www.meistertask.com</a> TeamWeek – <a href="https://www.www.www.www.meistertask.com">www.www.www.www.www.www.www.meistertask.com</a> Utilize reminders to reach to faculty for materials                                                                                                    |                                                         |
| MeisterTask – <u>www.meistertask.com</u> TeamWeek – <u>www.teamweek.com</u> Wrike – <u>www.wrike.com</u> TeamWeek – to faculty for materials                                                                                                    |                                                         |
| MeisterTask – <u>www.meistertask.com</u> TeamWeek – <u>www.teamweek.com</u> Wrike – <u>www.wrike.com</u> TeamWeek – to faculty for materials                                                                                                    |                                                         |
| Wrike – <u>www.wrike.com</u> to faculty for materials                                                                                                    |                                                         |
|                                                                                                    | 'n                                                      |
| Ritriy24 – www. hitriy24.com                                                                                                    | h                                                       |
| bit in 24 - www.bit in 24.com                                                                                                    | ••                                                      |
| key stakeholders                                                                                                    |                                                         |
| Communication Zoom − <u>www.zoom.us</u> • Host collaborative meeting                                                                                                    | s via                                                   |
| GoToMeeting – <u>www.gotomeetings.com</u> computer screenshare and                                                                                                    |                                                         |
| WebEx – <u>www.webex.com</u> audio                                                                                                    |                                                         |
| Zapier – <u>www.zapier.com</u> • Share and review document                                                                                                    | its                                                     |
| Skype – <u>www.skype.com</u> and materials                                                                                                    |                                                         |
| <ul> <li>Screenleap – <a href="https://www.screanleap.com">www.screanleap.com</a></li> <li>Conduct and record live</li> </ul>                                                                                                    |                                                         |
| FreeConferenceCall – webinars and trainings                                                                                                    |                                                         |
| <u>www.freeconferencecall.com</u> • Create team interaction visit                                                                                                    | ı                                                       |
| UberConference – <u>www.uberconference.com</u> instant messaging                                                                                                    |                                                         |
| FreeConference – <u>www.freeconference.com</u>                                                                                                    |                                                         |
| Google Hangouts – <u>www.hangouts.google.com</u>                                                                                                    |                                                         |
| Storage Amazon Drive – <u>www.amazon.com/drive</u> • Create activity files and sto                                                                                                    | re                                                      |
| Box – <u>www.bow.com</u> activity specific materials                                                                                                    |                                                         |
| Citrix ShareFile – <u>www.sharefile.com</u> • Share materials with plann                                                                                                    | ing                                                     |
| DropBox – <u>www.dropbox.com</u> committee members                                                                                                    |                                                         |
| Google Drive – <u>www.google.com/drive</u> • Provide team editing to re                                                                                                    | luce                                                    |
| Hightail – <u>www.hightail.com</u> multiple versions and savin                                                                                                    | multiple versions and saving                            |
| Microsoft OneDrive – <u>www.onedrive.live.com</u> platforms                                                                                                    |                                                         |
| Surveys/Forms Feedier − www.feedier.com • Create and conduct needs                                                                                                    |                                                         |
| LimeSurvey – <u>www.limesurvey.org</u> assessment surveys to targ                                                                                                    | et a                                                    |
| Survey Gizmo – <u>www.surveygizmo.com</u> professional practice gap(s                                                                                                    | professional practice gap(s) and underlying educational |
| SurveyLegend – <u>www.surveylegend.com</u> and underlying educations                                                                                                    |                                                         |
| Zoho Forms – <u>www.zoho.com/forms</u> need(s)                                                                                                    |                                                         |
| SurveyMonkey – <u>www.surveymonkey.com</u> • Create and utilize electron                                                                                                    | С                                                       |
| Google Forms – <u>www.google.com/forms</u> disclosure forms                                                                                                    |                                                         |
| JotForms – <u>www.jotform.com</u> • Create and utilize electron                                                                                                    | С                                                       |
| Wufoo – <u>www.wufoo.com</u> activity evaluations and                                                                                                    |                                                         |
| EmailMeForm – <u>www.emailmeform.com</u> surveys for outcomes                                                                                                    |                                                         |
| FormSite – <u>www.formsite.com</u> measurement                                                                                                    |                                                         |
| Cognito Forms – <u>www.cognitoforms.com</u>                                                                                                    |                                                         |

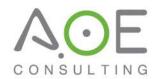

| Category                                             | Application                                     | Examples of Use in Practice                                                                                                    |
|------------------------------------------------------|-------------------------------------------------|----------------------------------------------------------------------------------------------------|
| Research                                             | CORE – <u>www.core.ac.uk</u>                    | <ul> <li>Provides scientific and evidence-based research for identification of professional practice gaps and underlying educational needs</li> <li>Access to content validation sources</li> </ul>               |
|                                                      | ScienceOpen – <u>www.scienceopen.com</u>        |                                                                                                    |
|                                                      | Directory of Open Access Journals –             |                                                                                                    |
|                                                      | www.doaj.org                                    |                                                                                                    |
|                                                      | Public Library of Science – <u>www.plos.org</u> |                                                                                                    |
|                                                      | Bielefeld Academic Search Engine – www.base-    |                                                                                                    |
|                                                      | <u>search.net</u>                               |                                                                                                    |
|                                                      | BioMed Central – <u>www.biomedcentral.com</u>   |                                                                                                    |
|                                                      | Paperity – <u>www.paperity.org</u>              |                                                                                                    |
|                                                      | Dryad – <u>www.datadryad.org</u>                |                                                                                                    |
|                                                      | Zenodo – <u>www.zenodo.org</u>                  |                                                                                                    |
| Financial = \$                                       | Wave – <u>www.waveapps.com</u>                  | <ul> <li>Create budgets and budget</li> </ul>                                                                                                    |
|                                                      | ZipBooks – <u>www.zipbooks.com</u>              | <ul> <li>templates</li> <li>Reconcile post-activity finances</li> <li>Manage vendor invoices</li> </ul>                                                                                                    |
|                                                      | SlickPie – <u>www.slickpie.com</u>              |                                                                                                    |
|                                                      | CloudBooks – <u>www.cloudsbookapp.com</u>       |                                                                                                    |
| Graphic Design                                       | Gravit Designer – <u>www.designer.io</u>        | <ul> <li>Develop audience generation and program materials</li> <li>Edit photos and PDF documents</li> <li>Update program material templates for recurrent use</li> </ul>                                         |
|                                                      | Vectr – <u>www.vectr.com</u>                    |                                                                                                    |
|                                                      | Inkscape – www.inkscape.org                     |                                                                                                    |
|                                                      | Canva – <u>www.canva.com</u>                    |                                                                                                    |
|                                                      | Apowersoft Online PDF Editor –                  |                                                                                                    |
|                                                      | www.apowersoft.com                              |                                                                                                    |
|                                                      | SmallPDF – www.smallpdf.com                     |                                                                                                    |
|                                                      | Nuance PDF –                                    |                                                                                                    |
|                                                      | www.nuancesoftwarestore.com/power-pdf-          |                                                                                                    |
|                                                      | <u>standard</u>                                 |                                                                                                    |
| Activity Launch                                      | Blackboard – <u>www.blackboard.com</u>          | <ul> <li>Host education activities online for little-to-no cost</li> <li>Collaborate and manage groups/key stakeholders</li> <li>Edit and develop content</li> <li>Utilize interactive polls and stats</li> </ul> |
|                                                      | Demio – <u>www.demio.com</u>                    |                                                                                                    |
|                                                      | EasyClass – <u>www.easyclass.com</u>            |                                                                                                    |
|                                                      | Moodle – <u>www.moodle.org</u>                  |                                                                                                    |
|                                                      | Teachable – www.teachable.com                   |                                                                                                    |
|                                                      |                                                 |                                                                                                    |
|                                                      |                                                 |                                                                                                    |
| *Flat icons made by and provided by www.flaticon.com |                                                 | Market and promote events                                                                                                    |

\*Flat icons made by and provided by  $\underline{www.flaticon.com}$